Lotus software

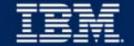

### **Lotus Discovery Server**

Wayne Boxall
Senior IT Specialist
Lotus Software

### **Agenda**

- Discovery Server Overview
- Architecture
- K-map (Corporate taxonomy) creation and modification
- Metrics Collections and Processing
- User Affinities
- API/SDK
- Futures

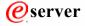

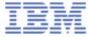

### **Lotus Discovery Server**

- The World's First Integrated Knowledge Server
- Connects People with the Right Info at the Right Time
- Integrates People and Documents into a single topical Knowledge Map
- Discovers Relationships between People, Content and Topics to add Context to Information
- All while respecting Privacy and enforcing Security

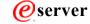

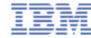

### Relationships!

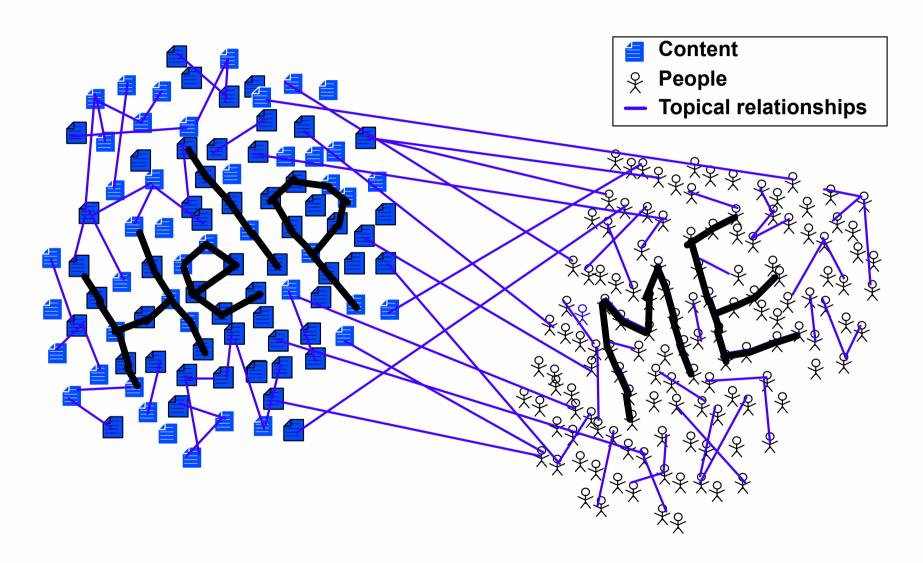

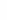

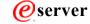

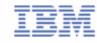

### Public examples of a taxonomy

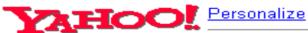

Help - Check Email

Home > Reference >

Libraries

Search all of Yahoo!

• Yellow Pages

Inside Yahoo!

- Conferences (9)
- <u>Countries</u> (27)
- History (7)
- Librarians (21)
- <u>Library and Information</u> <u>Science</u> (243)

- Organizations (58)
- Professional Resources (120)
- <u>Serials</u> (5)
- Web Directories (17)

Y! Calendar

Y! People Search

Y! Yellow Pages

- Academic Libraries (445)
- Archives@
- Arts Libraries@.
- Business Libraries@
- Commercial Library Services@

- Military Libraries@
- Music Libraries@
- National Libraries (28)
- Native American Libraries@
- Performing Arts Libraries@
- Philatelic Libraries@

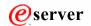

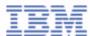

### What Does the Discovery Server Do?

Discovery Server will:

- create a knowledge map
- generate affinities
- create expertise profiles
- assign content value
- index everything

- cluster and organises documents
- relationships b/t people and topics
- mine skills, locate experts
- based upon computed metrics
- search for docs, people, topics, etc.

Discovery Server components constantly maintain and update themselves through a combination of automatic processes and administrative tools

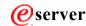

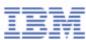

### **Discovery Server Details**

- Discovery Server must be on a separate server
- Translation and text processing coverage for international languages
- Client requirement IE 5.01 SP2 or higher in R1
- Included Technology
  - ► Domino, Sametime
  - ► DB/2, IBM Sabio Clustering
  - ► InXight, KeyView...
- APIs:
  - ► Discovery Server Java API
  - ► Discovery Server XML Spider SDK (2.0)

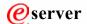

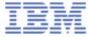

### **DS Organizes Content Across Sources**

Calculates Expertise and Information Values

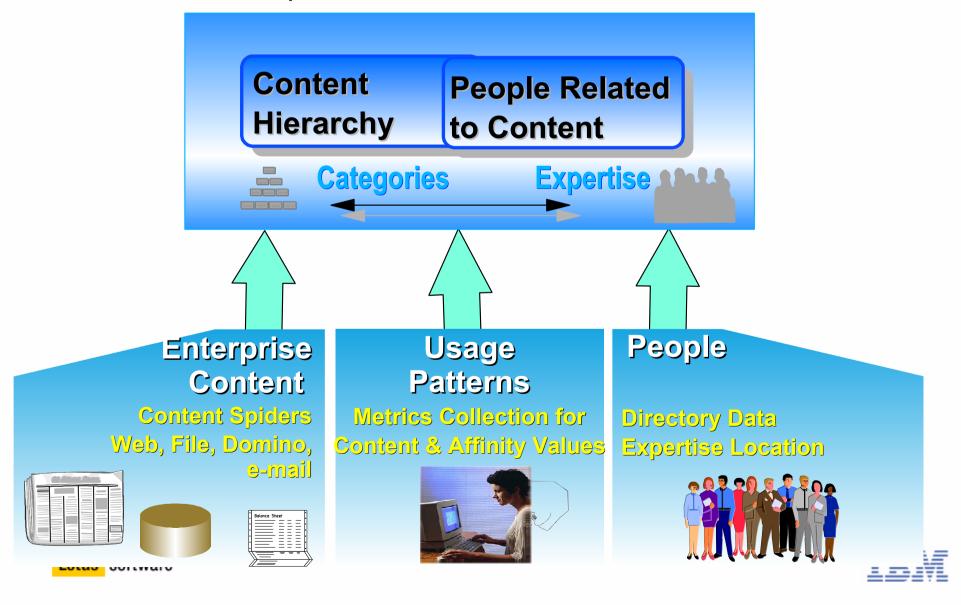

### **Discovery Server Services**

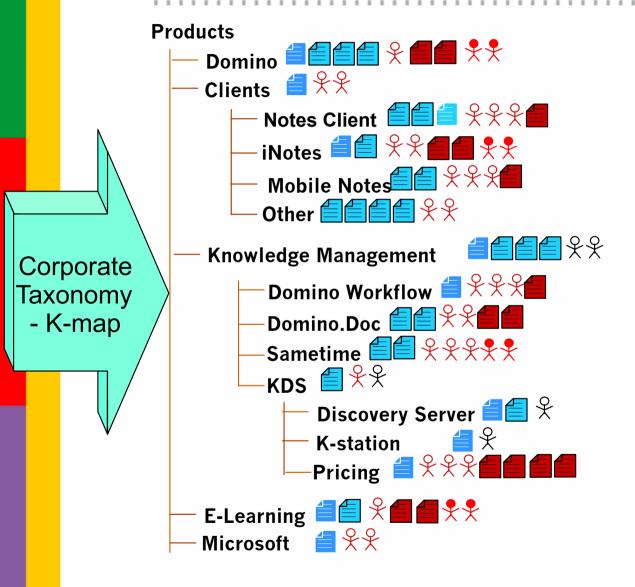

#### ■ K-map (Taxonomy) Building

- Document clustering to categories
  - Labels categories
  - K-map Editing
- Classification/Categorisation

#### Expertise Profiling

- Synchronise Directory Data
- Affinities/Expertise areas
  - Relationship to category/documents
- Skills, Background

#### Metrics Calculations

- Affinity Scores for Experts
- Document Values
- Information Utilisation Reports

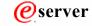

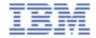

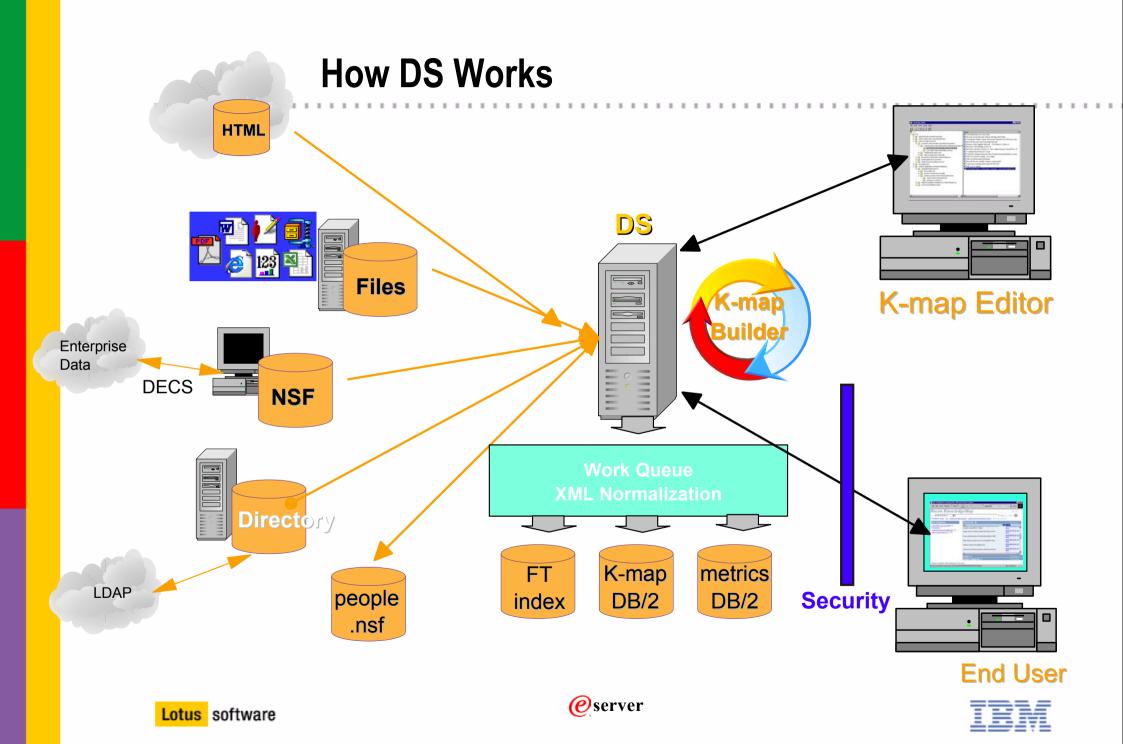

#### **Administration Overview**

- 1. Configure the server
  - Setup spiders and services
- 2. Generate profiles
  - Specify source of profiles notes, LDAP etc
- 3. Create the K-map
  - Choose data repositories required
- 4. Refine the K-map using the K-map editor
- 5. Generate Affinities
  - Uses metrics can also scan user's email

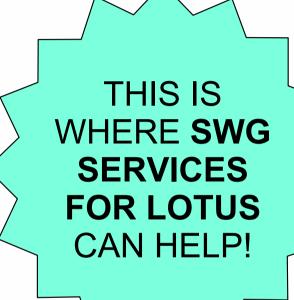

All done via the Discovery Server Control Centre

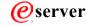

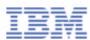

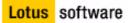

### **Discovery Server Spiders**

#### **Content Spiders**

Domino
QuickPlace
Domino.Doc

File Directory (NT)

HTML/ Web

- Extract content, metadata and normalizes to XML:
  - Over 40 file types
  - Security (ACL) ,Location to sources (used by search)
  - Text (for word, clustering, category analysis)
  - Author, Editor, Responder, etc. and Usage data (used by Metrics)

### **Directory Spiders**

Domino NAB LDAP v2 v3

"Base" person data (Name, Address, E-mail, etc.)

#### E-mail Spiders

Domino Mail

MS Exchange
Under Dev

- Option to analyze approved by end user
- Analyzes content that clusters with existing K-map categories,
- Matches augment expertise scores
- No data source pointers stored, no public access to e-mail document

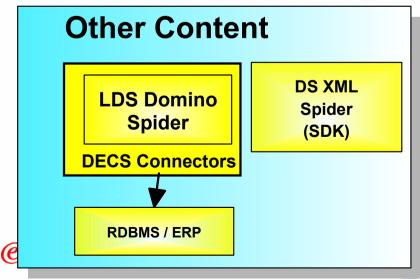

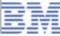

### **About the Knowledge Map (K-map)**

- K-map is for browsing by your end users, identifying names of affinities, and training for categorisation.
- Users drill-down through category tree until they find a category that could contain a document they need.
- Designed for context sensitive searching

# Human readable tags of clusters of documents

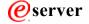

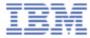

### **Garbage in = garbage out**

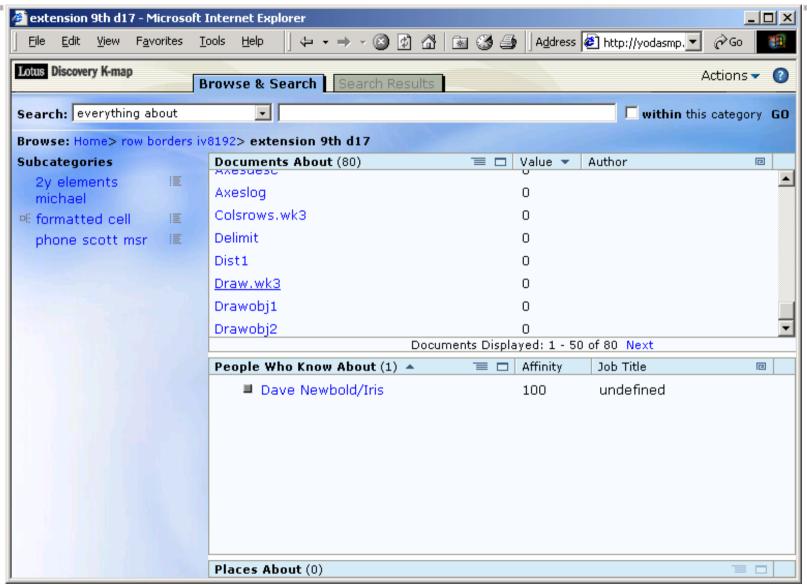

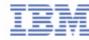

#### Richer results

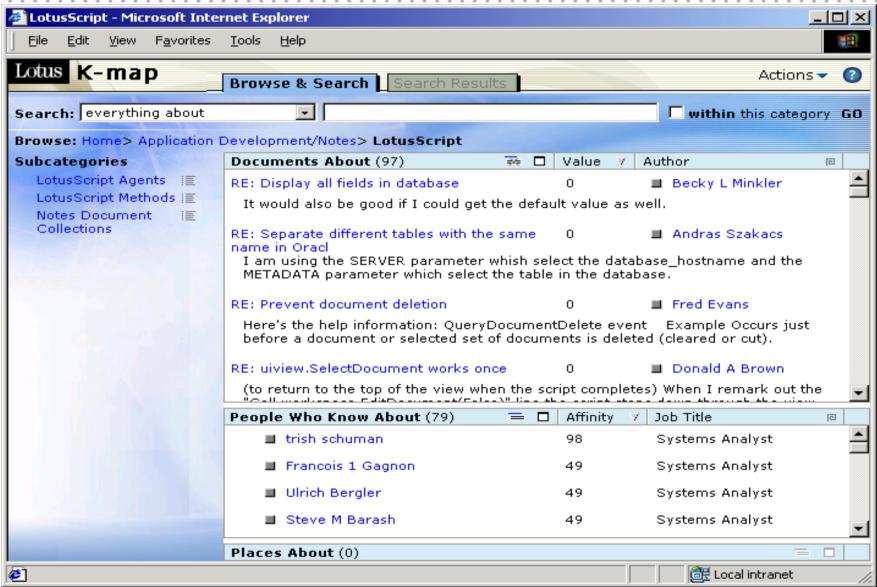

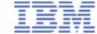

#### **Time For Human Intervention!**

■ These initial clusters will almost always need a human editor, to re-label and re-categorise to make the K-map meaningful to the organisation.

Humans have to intelest by analysing the commeaningful to the NOT A SIMPLE TASK!

hd refining rules, but ensure they are

■ Remember: The K¬

h by example

■ Once the K-map is reorganised, www.cuments spidered move to the new structure. Old documents stay where they are.

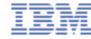

### K-map Editor View: Clustered Documents

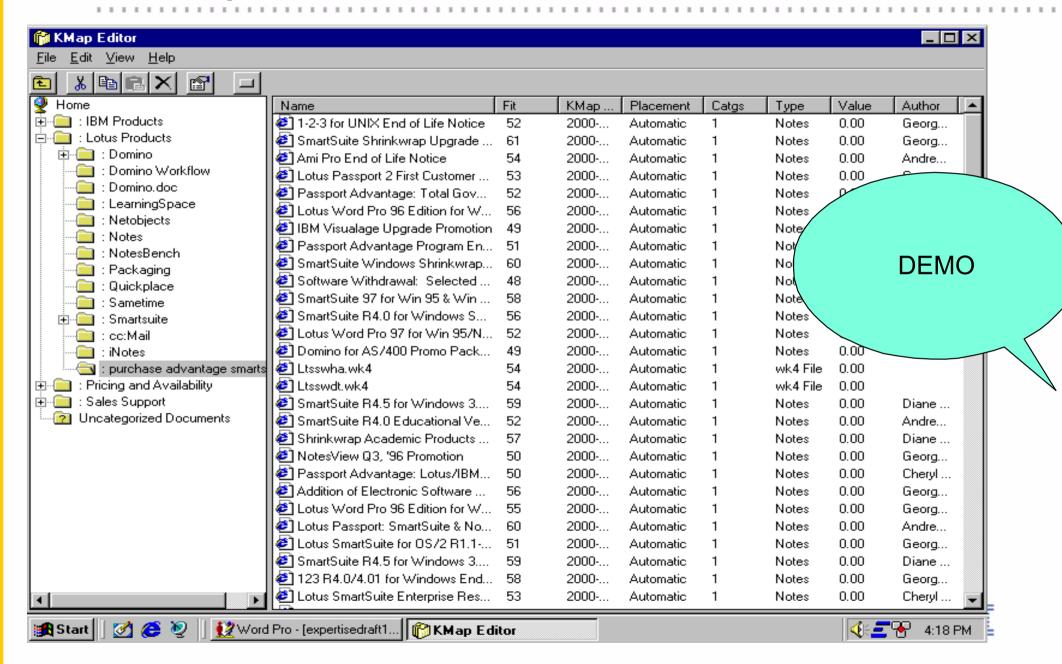

#### **Profile Creation and Affinities**

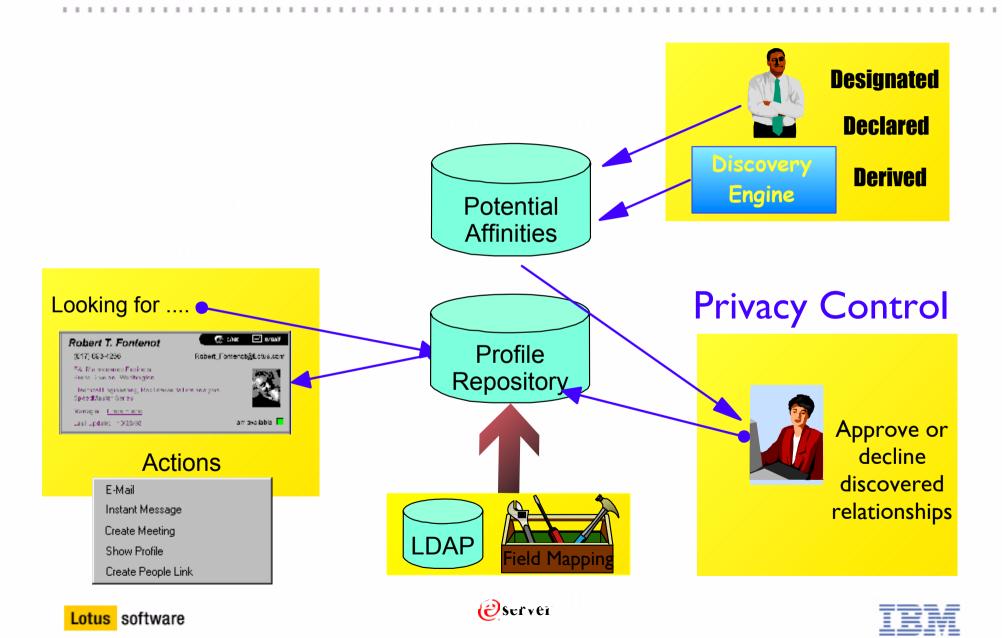

#### **Affinities and Document Values**

- Powered by Metrics the "Unsung Hero"
  - ► "Digital Breadcrumbs"
  - ► Statistics about information flow
  - ► No additional burden on users
  - ► Leverages document meta data
    - HINT: start getting your meta data in order now
  - ► Analysis reveals trends, relationships, and patterns

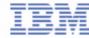

#### **LDS Metrics Calculations**

- Document Metrics
  - ► Links To
  - **► Links From**
  - ► Responses
  - **►** Opened
  - ► Recency of Accesses
  - ► Relevance

- People Usage/Category Metrics
  - ► Author
  - ► Edit
  - ► Link To
  - **►** Responses
  - ► Reading via Kmap

√ Document Value

√ Affinity/Category Rating

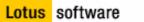

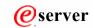

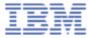

#### **Automatic Calculation of User Affinities**

- Metrics Collects User Interactions to Documents in Categories
- Affinity Threshold Set for Organisation (Administrator)
  - ► Is % affiliation to calculate prior to affinity notification
    - -Usually 50 60%
- Metrics Calculations and Update Task...
  - ► Affinity Calculated for user/category = Threshold?
    - Yes Propose Discovered Affinity to User (e-mail)
    - No Continue to aggregate affinity data
  - ► Approved Affinity to Category displays in the profile and K-map search result

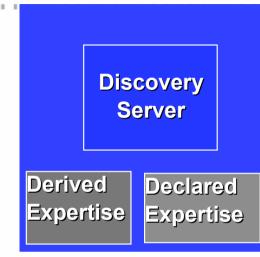

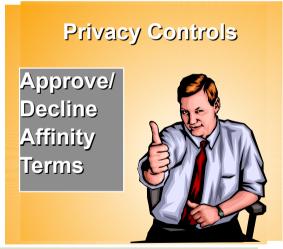

90

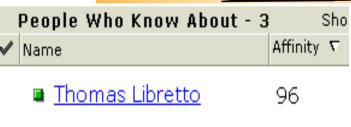

Chris Crummey

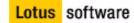

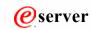

### **Affinity Values Displayed**

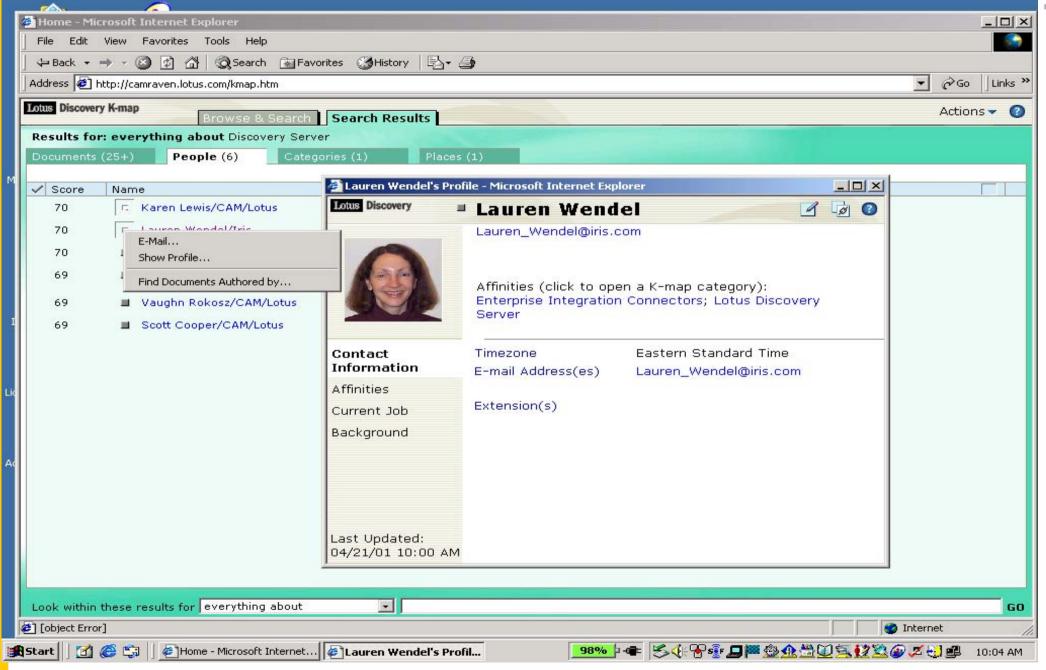

### **Information Values in Context**

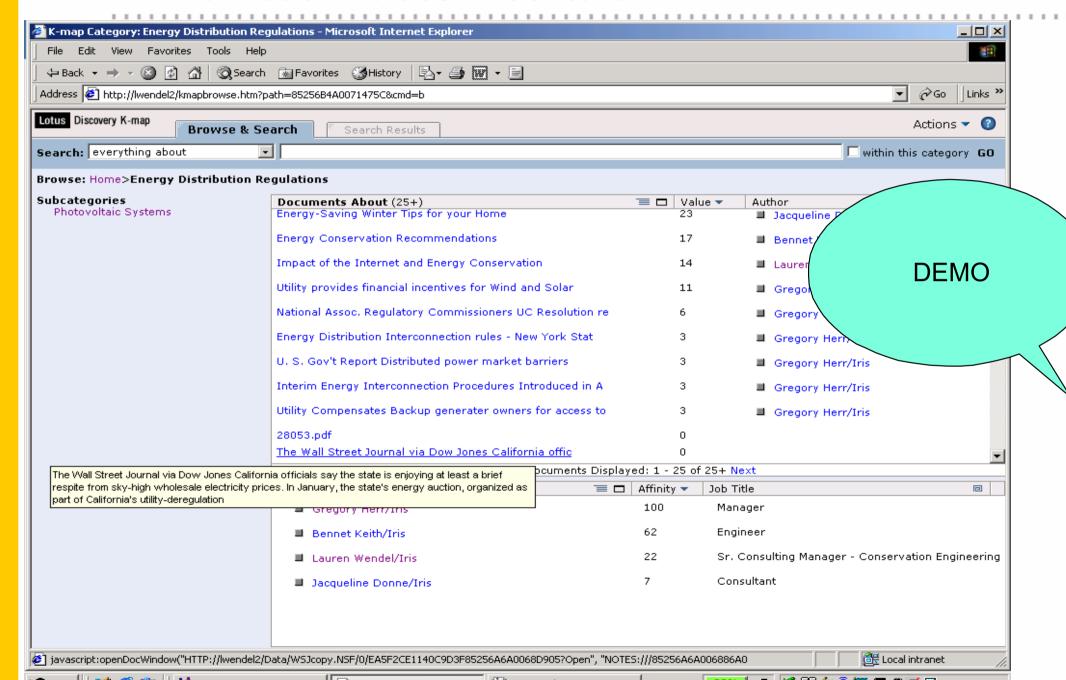

### Metrics Reporting: Data Usage Patterns and Analysis

Nation Description

- Metrics Reports (Admin access)
  - ► Standard
  - ▶ Customised

Content Area with greatest activity?

**Hot Categories** 

Content Area with most experts?

Categories with affinities

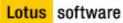

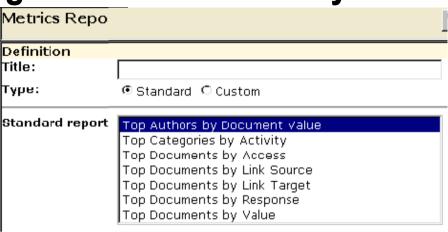

|   | Metrics Reports                                          |  |  |  |
|---|----------------------------------------------------------|--|--|--|
|   | ▼ □ Custom Report for Andrew Gawin                       |  |  |  |
|   | ☐ Custom Report for Andrew Gawin: 02/22/2001 02:01:01 PM |  |  |  |
|   | ☐ Custom Report for Andrew Gawin: 02/22/2001 06:19:57 PM |  |  |  |
|   | ☐ Custom Report for Andrew Gawin: U2/22/2001 U6:UU:37 PM |  |  |  |
|   | ☐ Custom Report for Andrew Gawin: 02/22/2001 02:52:16 PM |  |  |  |
|   | ▼ □ <u>Hot Categories</u>                                |  |  |  |
| ١ | ☐ <u>Hot Categories: 02/22/2001 06:00:51 PM</u>          |  |  |  |

☐ <u>Hot Categories: 02/22/2001 02:01:11 PM</u>

Grand Total

Category name
Person with at
Home>Competition>exchange
Home>Competition>outlook
Home>research expertise relationship
Home>research expertise relationship>lotus
infrastructure services>company deployment
Home>response notes field>response notes
client>java

Person with at
Andrew Gawin
Andrew Gawin
Andrew Gawin
Andrew Cawin

#### Java API

- New in 1.1
- Integrate LDS services into your applications
  - -Customise display, interaction with processes and data
- Track submitted searches
- Recommendations and Referrals
- Custom UI for K-map editing or corporate portal
- Registration of content for spidering
- Tampering with Categories

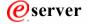

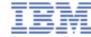

### **Alternate Search Interface using DS APIs**

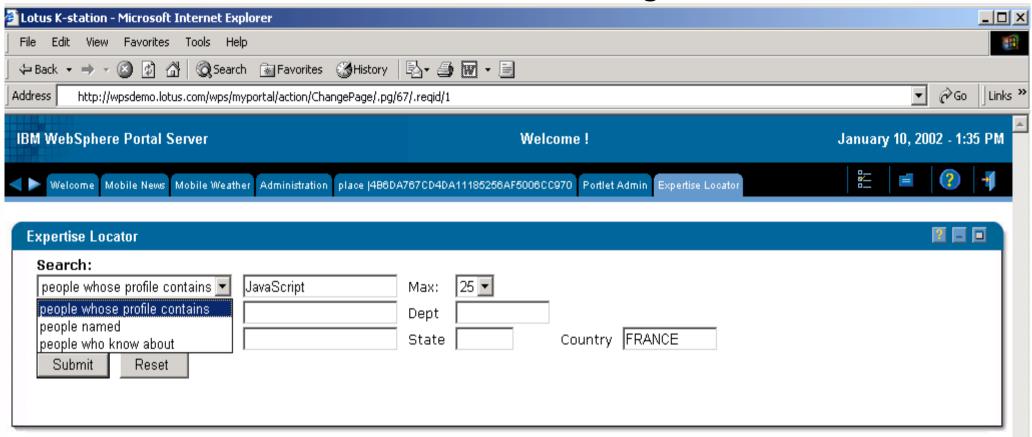

### XML Spider SDK

- In DS 1.2/2.0
- XML Specification
- Access additional content sources
- Promoted to LDS
  - ► Proprietary repositories
  - ► File System which are not Win32 compatible
  - ► Databases not supported by DECS

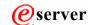

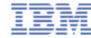

### **Pocket Discovery Server**

"Pocket LDS" Mobile Access to Customised Subscriptions of Discovery Server Content and Experts

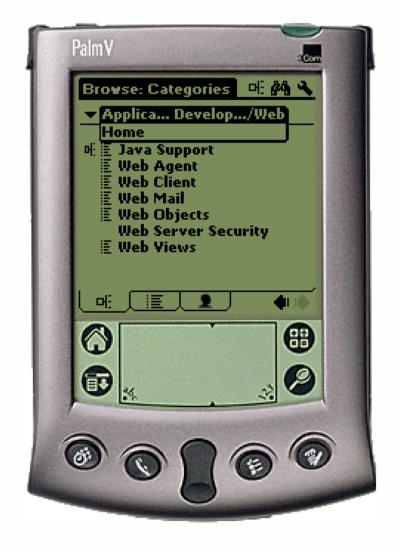

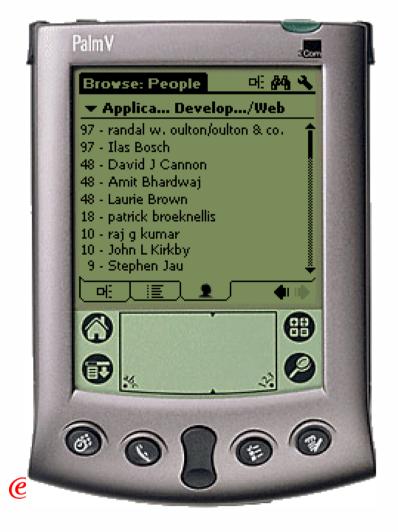

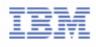

#### **Futures**

#### 1.1 Shipped Oct 2001

- Stand alone server from K-station
- Bug fixes
- Includes Discovery Server Java API Toolkit 1.1
  - Customize display, interaction with services and data

#### 1.2/2.0 to ship H1 2002 - some of the features

- Exchange Spider, XML spider toolkit, Active Dir Spider
- Improved Performance No Java applet
- API Enhancements
- Taxonomy Import Ability
- View and Selection Formula for Domino Data selection
- Improved UI and KMap Editor

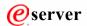

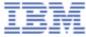

#### **Additional Product Information**

- www.lotus.com/KM
- www.lotus.com/discovery
- www.notes.net Iris Cafe KDS Discussion
  - ► Pocket LDS

e-mail: Wayne Boxall boxallw@au1.ibm.com

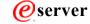

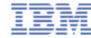

### **Offerings Portfolio**

## Software Group Services

#### **Advanced Collaboration**

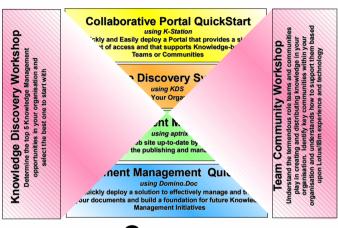

#### c-Commerce

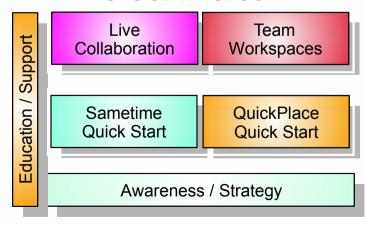

#### **Business Collaboration**

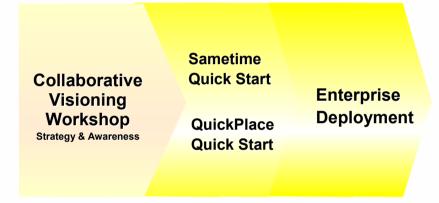

#### Mobile e-business

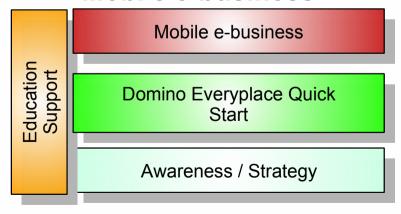

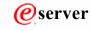

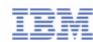

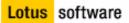

### The Lotus Knowledge Management Portfolio...

#### **Collaborative Portal QuickStart**

Quickly and Easily deploy a Portal that provides a single point of access and that supports Knowledge-based Teams or Communities

### **Lotus Discovery Server Pilot**

using LDS

**Discover & Leverage Your Organisation's Knowledge** 

Determine the top 5 Knowledge Management

iscovery

Knowledge

select the best one to start with

opportunities in your organisation

### Web Content Management

using aptrix

Keeps your web site up-to-date by distributing the responsibility for the publishing and management of content

### Document Management QuickStart

using Domino.Doc

Quickly deploy a solution to effectively manage and track your documents and build a foundation for future Knowledge Management Initiatives

### **Questions?**

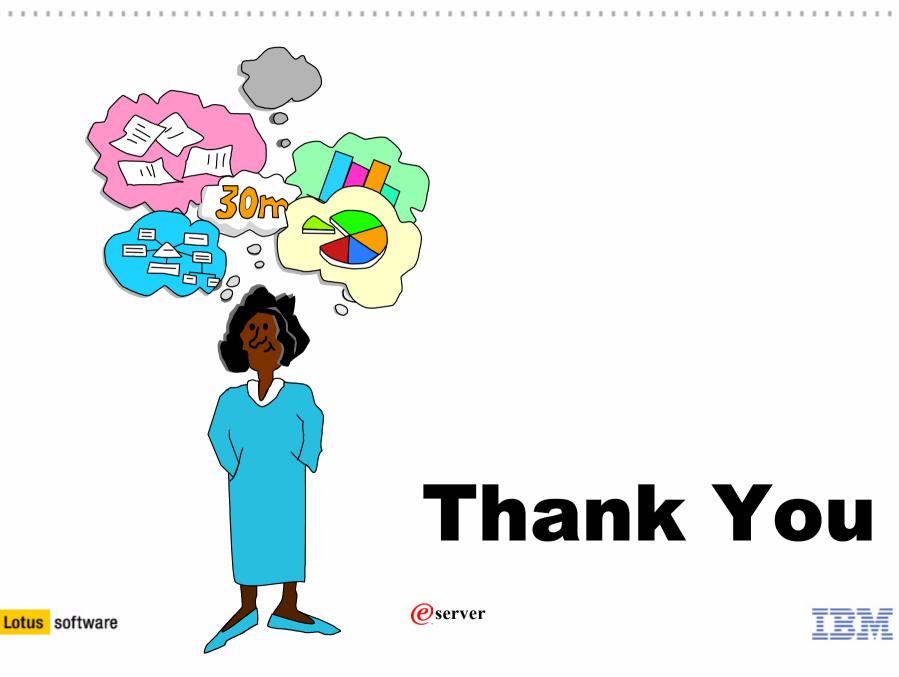

### **REMINDERS!**

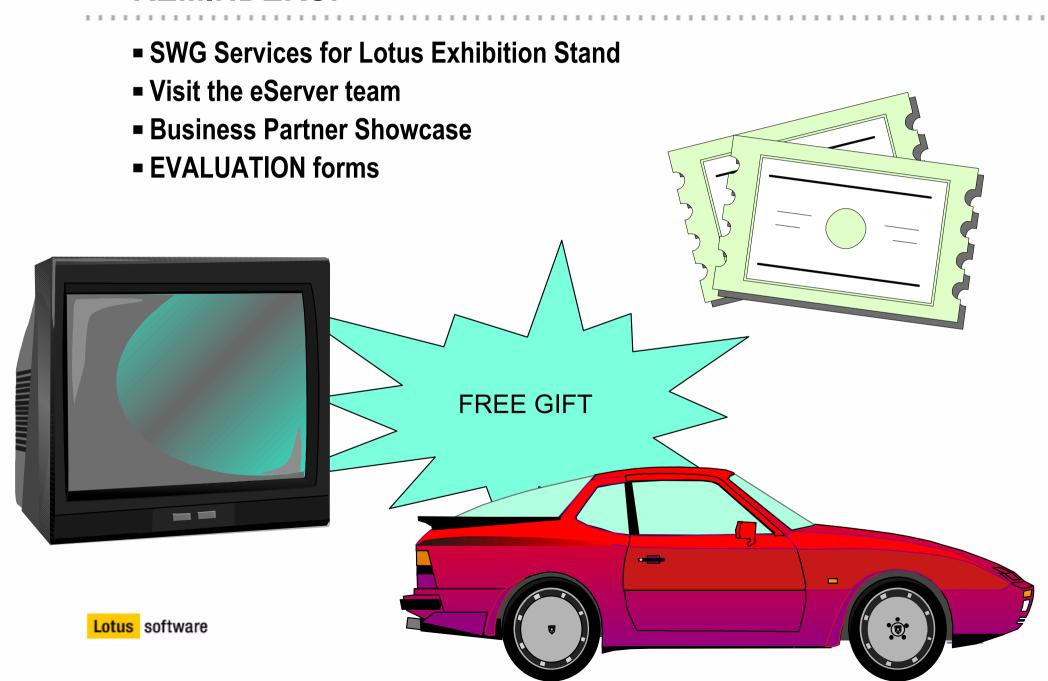

### Lotus eSolutions Agenda

8.00am Registration and Breakfast

8.30am Lotus Welcome: Duncan Hewett, GM, Lotus Software, ANZ

8.45am Lotus Software Keynote: Scott Cooper, Sr. VP Lotus Software WW

#### **Technical Solutions**

#### **Business Solutions**

| 9:30am  | Lotus Discovery Server                                                                       | Australian Bureau of Statistics: KM Strategies                                       |
|---------|----------------------------------------------------------------------------------------------|--------------------------------------------------------------------------------------|
| 10:15am | Morning Tea                                                                                  |                                                                                      |
| 10:45am | Lotus Technology co-existing with your current infrastructure                                | Knowledge Management Roadmap: Lotus Discovery Server, Domino. Doc and Lotus Workflow |
| 11:45am | WebSphere Portal Solution                                                                    | e-Learning Solutions: IBM Mindspan                                                   |
| 12:30pm | Lunch                                                                                        |                                                                                      |
| 1:15pm  | eCollaboration: A technical "under the covers" to integrating your desktop                   | eCollaboration: iSeries and Domino 6                                                 |
| 2pm     | Afternoon Tea                                                                                |                                                                                      |
| 2:30pm  | Lotus Notes, Domino 6 & Designer:<br>Technical Overview                                      | Next Generation: eWorkplace                                                          |
| 3:30pm  | Lotus Sametime & QuickPlace: Developing on the Sametime Platform for real-time collaboration | Content Management Framework: Putting Domino on a Diet                               |

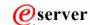

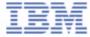

Lotus software

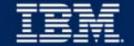

### **Lotus Discovery Server**

Wayne Boxall
Senior IT Specialist
Lotus Software

## **Building the K-map Start With Your Richest Documents**

- Categories with lots of documents that use the same unique words to be better able to attract similar documents
- Generic Notes databases with rich meta-data and preferably long, rich-text.
- Domino.Doc databases. Choose the "Open attachment's container" option on the Data Repository form.
- Not too many documents! Better to have say 3K...so you have time to check the original clustering.

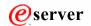

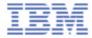

# Start With Your Richest Documents (cont.)

- Windows-compatible file system files with rich meta-data.
  - ► If using a Word document, for best results make sure that the properties fields contain up-to-date Author and Title information.
  - ► Presentation files are good if their meta-data is good and if the slides are very wordy.
  - ► Spreadsheet files are not recommended.

....if the author info is not filled out these documents will not contribute to generation of affinities.

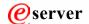

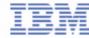

(cont.)

- Quickplace databases, if the documents contain lots of text.
   Choose the "Open attachment's container" option on the Data Repository form.
- Web sites with good meta-data and lots of text. If in doubt about a Web site's meta-data, right-click one or more pages on the site and choose View Source.
- Must have enough tokens >30 (words) to make the content worthwhile and to have it included in the K-map.

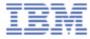

### How the K-map builder works

- Operates in 2 modes: Clustering and Categorization
- Uses vector analysis of the words in documents to group similar documents into clusters
- Uses a combination of Expectation-Maximization and K-means to build these clusters
- Based on SABIO software developed by IBM
- Treats words within documents as points in a large multi-dimensional space.
- Teases out general themes in collections of documents
- Will require manual reorganisation

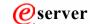

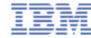

# Metrics Collection Captures Usage Data from Content and K-map interactions

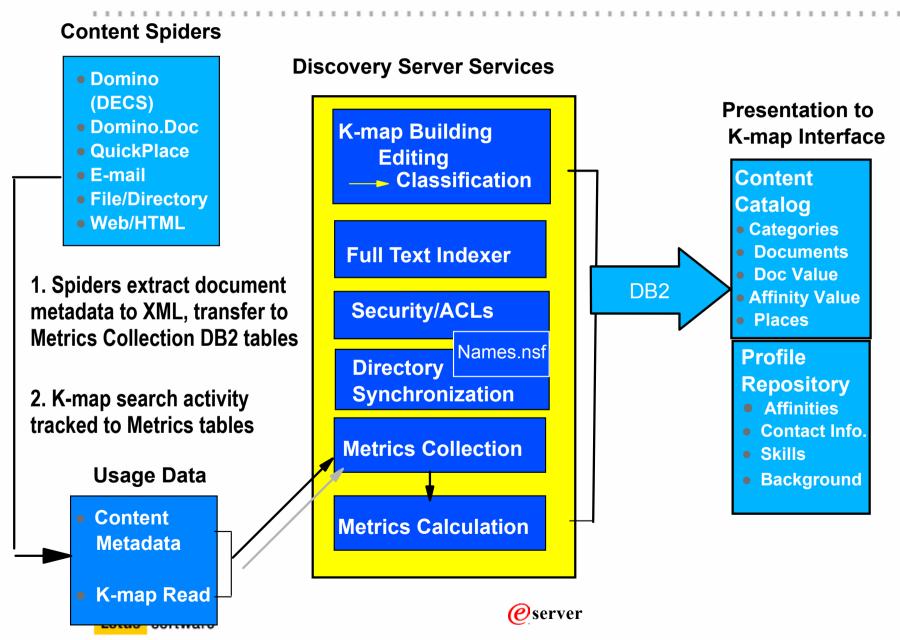

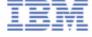

#### **LDS Affinities**

- Derived LDS 'discovers' through metrics calculations affinity to category strength
  - ► proposes to profiled user for approval and publication to profile
- Designated Other user (with designation privileges)
   requests category published to profile
- Declared User 'self declares' affinity directly via K-map category selection

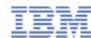

### **LDS Expertise Profile Data Model**

- Centrally Organises:
  - ► Directory & Supplemental Data
    - Synchronises updates
  - ► Background, skills, education data
  - ► Affinity (Expertise Areas)
    - Affiliations to K-map category de
    - Statistically computed to all other
    - Discovered, Declared and
- Displays:
  - ► Approved Affinities
  - ► Contact Information, Backgrou
  - ► Sametime Integration
- Privacy Controls:
  - ► End User can edit Profile
  - User controls publication of the others

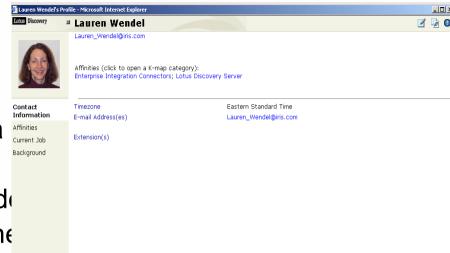

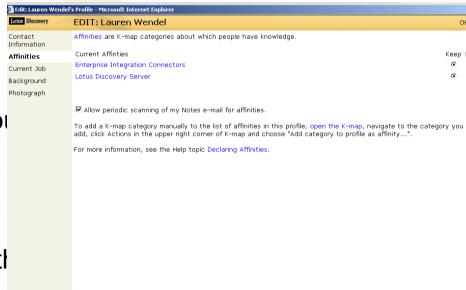

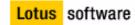

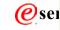

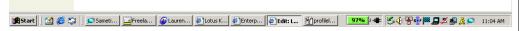

## **Automatic Calculation of Document Values**

- Usage Metrics assigned default weights:
  - ► Documents have higher values if Linked to, Responded to, Read...
    - Default weightings may be tuned by administrator
- Metrics Calculations Calculates document values
   from Metrics Collections data
- K-map Document Search result Value Toombines:

   Information Topic Search rank

  Metrics Score per document

  MovieTours.com

  AWAFIsa Film Production
  Location Services Italy

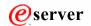

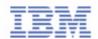

#### **Information Values in Context**

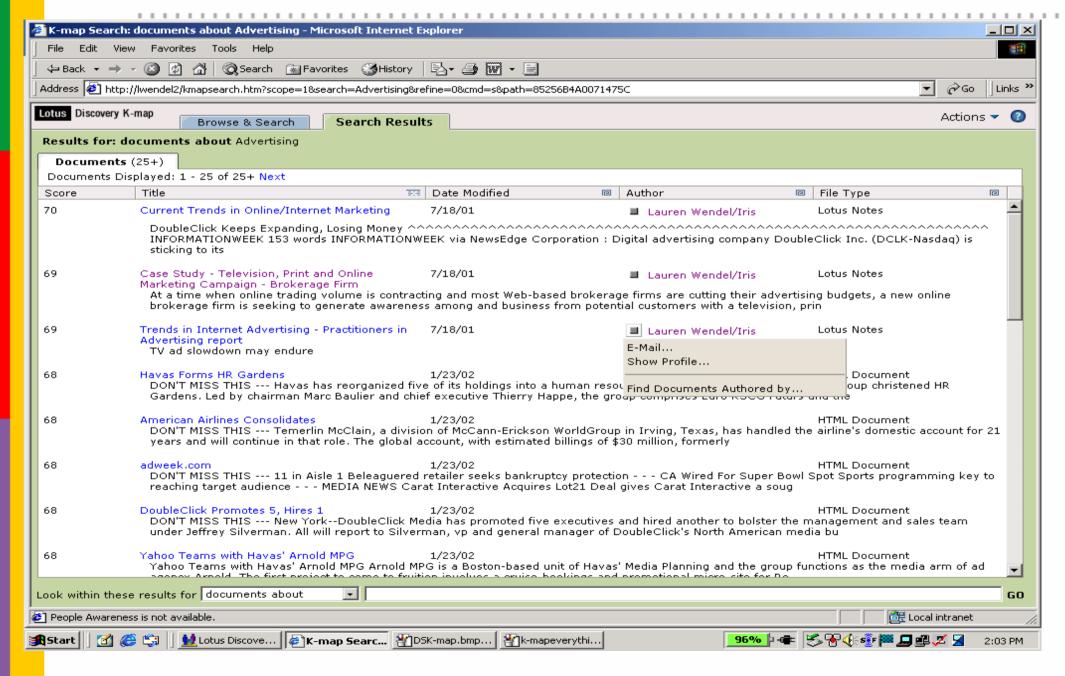

### Search for Anything

- Discovery Server makes Search useful
- Index almost any content, almost anywhere
- Scope your searches, find only what you need
  - ► Everything About
  - **►** Documents About
  - ► Documents Authored By
  - ► People Named
  - ► People Who Know About
  - ► People Whose Profile Contains
  - **►** Categories About
- Score combines search relevance with metrics value

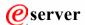

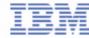

### **Search for Anything**

- Discovery Server makes Search useful
- Index almost any content, almost anywhere
- Scope your searches, find only what you need
- Score combines search relevance with metrics value

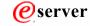

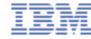

### **Atomica for Lotus Discovery Server**

Combines intelligent data gathering with on-demand retrieval

 Makes LDS-based content instantly any application

• Quick single-click access to Disco

Integrates structured information f systems and 3rd party content

www.atomica.com

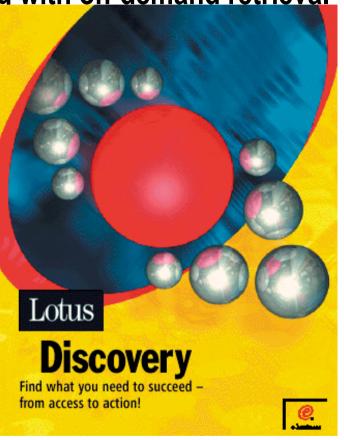

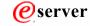

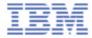